Vorlesung 7 (21.5.2014) Informatik II ‐ SS 2014 (Algorithmen & Datenstrukturen)

Binäre Suche, Hashtabellen I

Fabian Kuhn Algorithmen und Komplexität

# Abstrakte Datentypen : Dictionary

**Dictionary:** (auch: Maps, assoziative Arrays, Symbol Table)

•• Verwaltet eine Kolléktion von Elementen, wo bei jedes Element durch einen eindeutigen Schlüssel (key) repräsentiert wird

(keg, value)

### **Operationen:**

- • *create*: erzeugt einen leeren Dictionary
- • *D.insert(key, value)* : fügt neues *(key,value)‐*Paar hinzu
	- falls schon ein Eintrag für *key* besteht, wird er ersetzt
- • *D.find(key)* : gibt Eintrag zu Schlüssel *key* zurück
	- falls ein Eintrag vorhanden (gibt sonst einen Default‐Wert zurück)
- •*D.delete(key)* : löscht Eintrag zu Schlüssel *key*

罷

## **Dictionary**

• Wir kümmern uns in einer ersten Phase nur um die Basisoperationen *insert, find, delete* (und *create*)

Dictionary Beispiele:

- •Wörterbuch (key: Wort, value: Definition / Übersetzung)
- •Telefonbuch (key: Name, value: Telefonnummer)
- •**DNS Server** (key: URL, value: IP-Adresse)
- • Python Interpreter (key: Variablenname, value: Wert der Variable) Java/C++ Compiler (key: Variablenname, value: Typinformation)

### **In all diesen Fällen ist insbesondere eine schnelle** *find***‐Op. wichig!**

柔

#### UNI<br>FREIBURG Verkettete Listen: Struktur**Einfach verkettete Liste (Singly Linked List):** 3114106**null**next next next next

#### **Doppelt verkettete Liste (Doubly Linked List):**

**first**

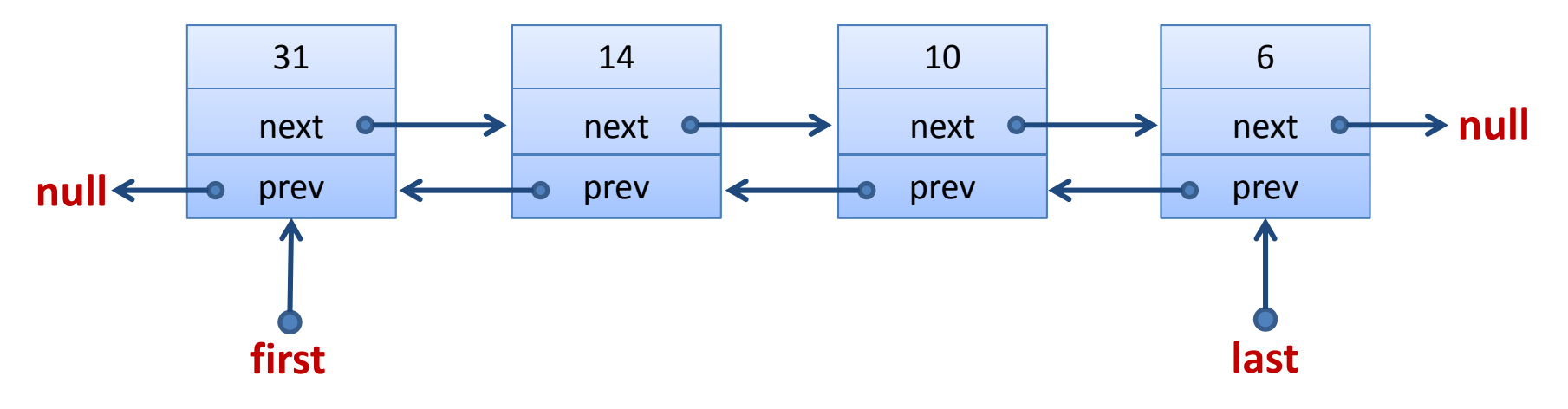

### Dictionary mit verketteten Listen

#### **Operationen:**

- • *create*:
	- lege neue leere Liste an
- $\bullet$  *D.insert(key, value)*:
	- füge neues Element vorne ein
	- (notwendig?) – Annahme: Es gibt noch keinen Eintrag mit dem Schlüssel *key*
- *D.find(key)*:
	- gehe von vorne durch die Liste
- $\bullet$  *D.delete(key)*:
	- suche zuerst das Listenelement (wie in *find*)
	- lösche Element dann aus der Liste
	- Bei einfach verketten Listen muss man stoppen, sobald *current.next.key == key* ist!

**Kuhn Informatik II, SS 2014**

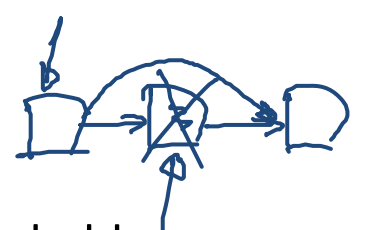

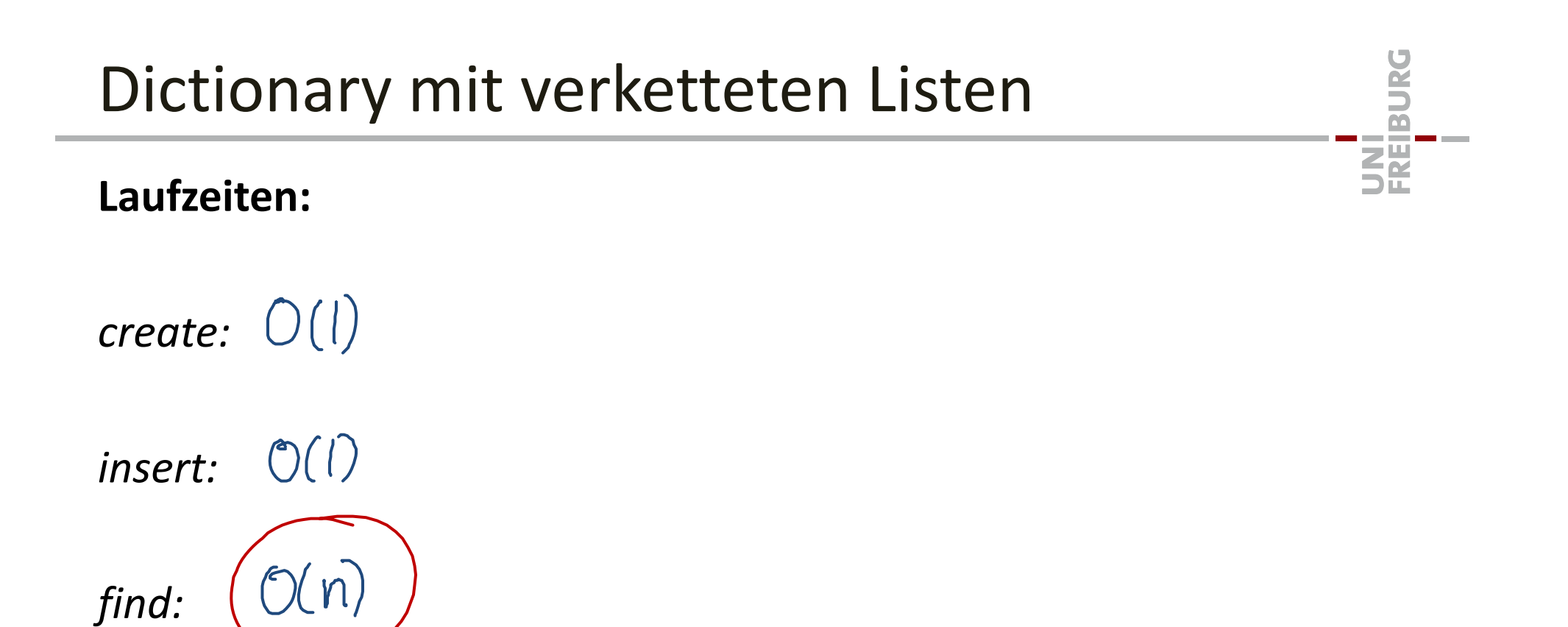

*delete:*

Ist das gut?

# Dictionary mit Array

### **Operationen:**

- $\bullet$  *create*:
	- lege neues Array der Länge *NMAX* an
- *D.insert(key, value)*:
	- füge neues Element hinten an (falls es noch Platz hat)
	- Annahme: Es gibt noch keinen Eintrag mit dem Schlüssel *key*
- *D.find(key)*:
	- gehe von vorne (oder hinten) durch die Elemente
- $\bullet$  *D.delete(key)*:
	- suche zuerst nach dem *key*
	- lösche Element dann aus dem Array:

#### **Man muss alles dahinter um eins nach vorne schieben!**

柔

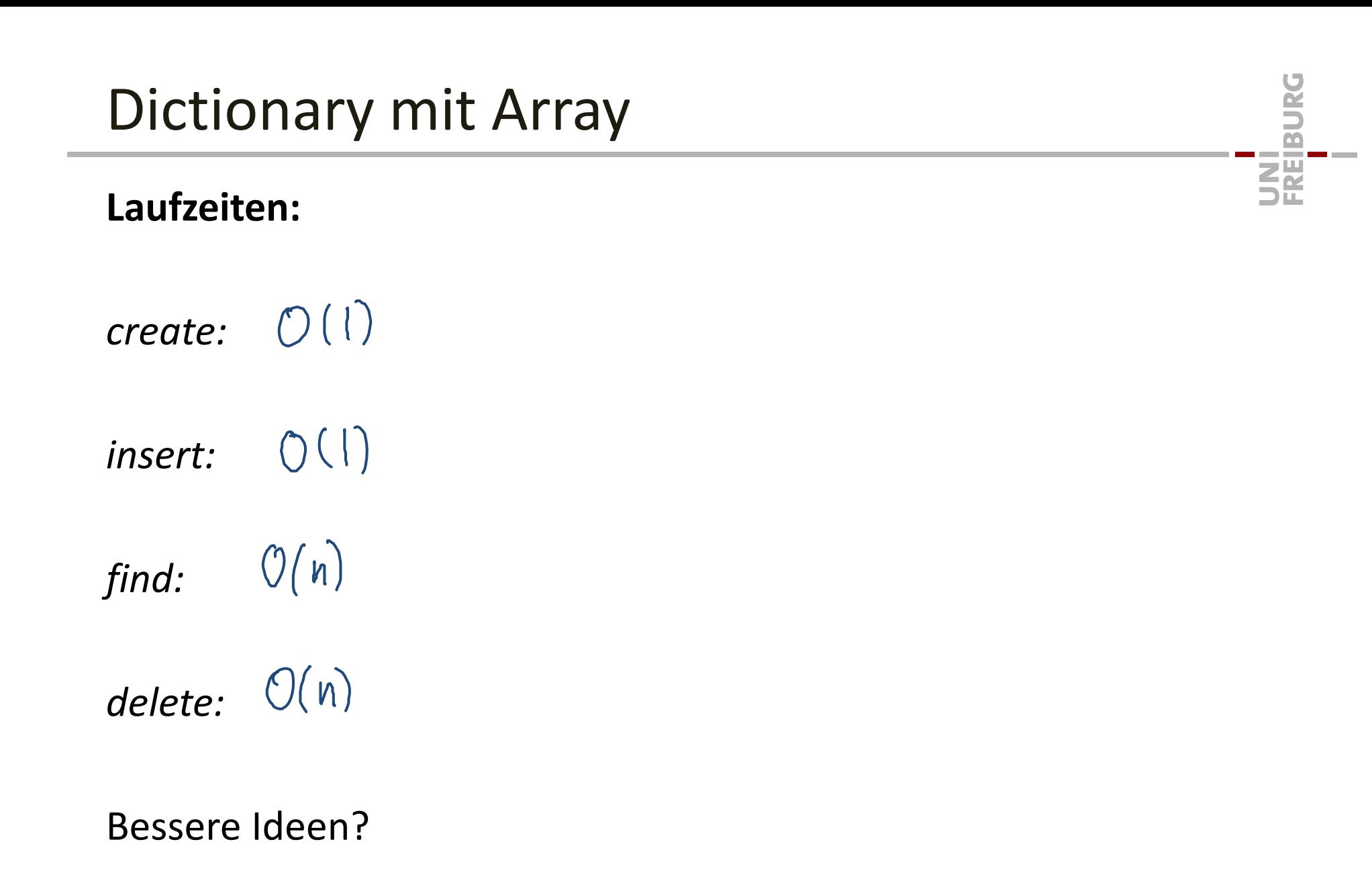

### Benutze sortiertes Array?

- •Teure Operation bei Liste/Array, insbesondere *find*
- $\bullet$  Falls (sobald) sich die Einträge nicht zu sehr ändern, ist *find* die wichtigste Operation!
- $\bullet$  Kann man in einem (nach Schlüsseln) sortierten Array schneller nach einem bestimmten Schlüssel suchen?
	- Beispiel: Suche Tel.‐Nr. einer Person im Telefonbuch…

#### **Ideen:**

**ZE** 

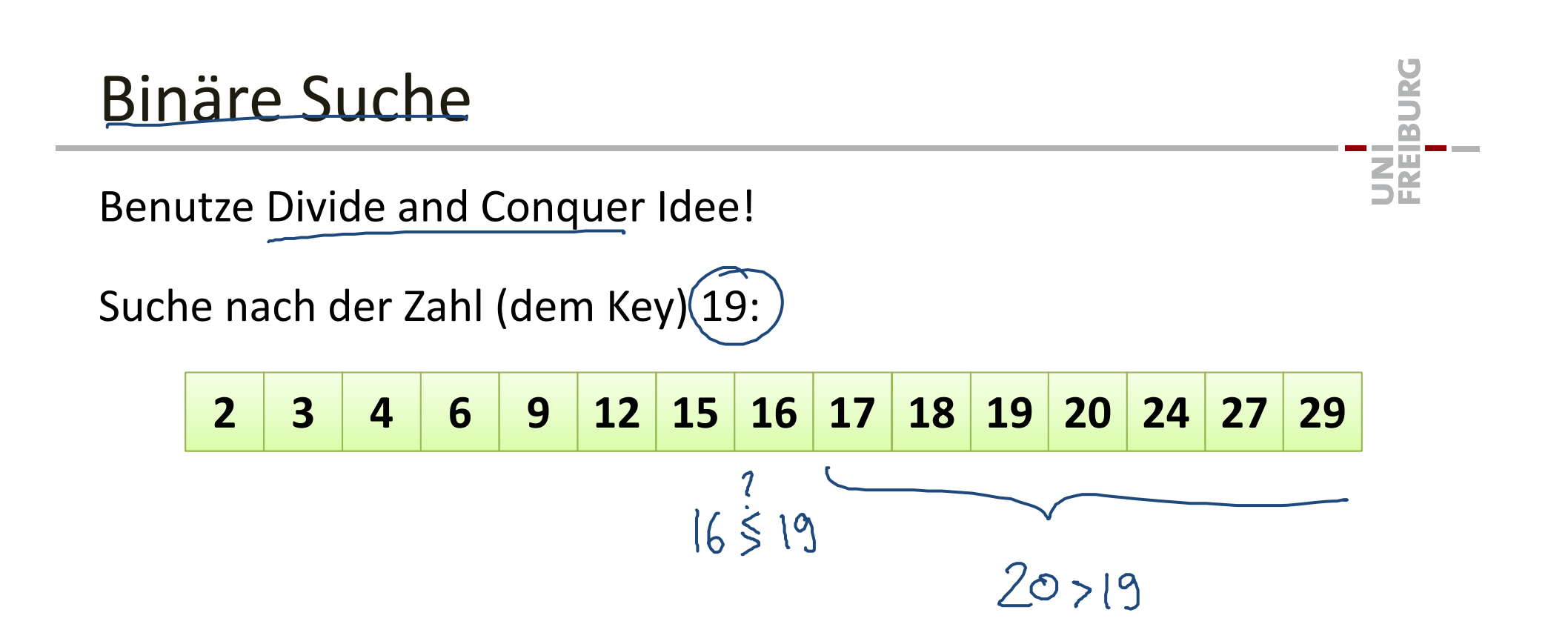

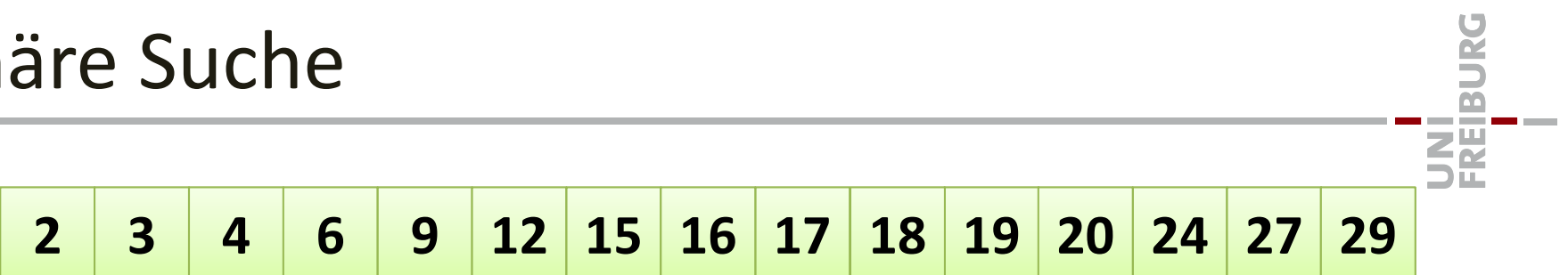

Algorithmus (Array A der Länge  $n$ , Suche nach Schlüssel  $x$ ):

$$
l=0; r=n-1
$$
\nwhile r > l do  
\n
$$
M = [(l+r)/2]
$$
\nif A[m] < x + then (x is) rechts von w)  
\n
$$
l = w+1
$$
\nelse if A[m] > x +heu (x is) tinks von w  
\n
$$
r = w-1
$$
\nelse  
\n
$$
l = w, r = w
$$
\n
$$
A[e] \div x
$$

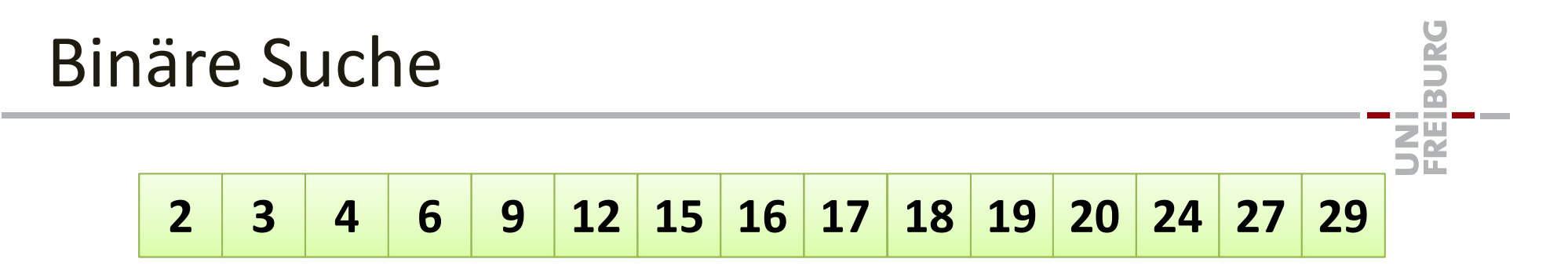

Algorithmus (Array A der Länge n, Suche nach Schlüssel x):

```
1 = 0; r = n - 1;
while r > l do
    m = (l + r) / 2;
    if A[m] < x then
        l = m + 1else if A[m] > x then
        r = m - 1else
        1 = m; r = m
```
Falls Schlüssel  $x$  im Array ist, dann gilt am Schluss  $A[l] = x$ 

# Ist der Algorithmus korrekt?

#### **Wie überprüft man das?**

- $\bullet$ Empirisch: Unit Test oder auch systematischere Tests…
- • Formal?
	- Korrektheit ist (meistens) noch wichtiger als Performance!

#### •**Vorbedingung**

–Bedingung, welche am Anfang (der Methode / Schleife / …) gilt

#### •**Nachbedingung**

–Bedingung, welche am Schluss (der Methode / Schleife / …) gilt

#### •**•** Schleifeninvariante

–Bedingung welche am Anfang / Ende jedes Schleifendurchlaufs gilt

$$
1 = 0; r = n - 1;
$$
\n
$$
while r > 1 do
$$
\n
$$
m = (1 + r) / 2;
$$
\n
$$
if A[m] < x then 1 = m + 1
$$
\n
$$
else if A[m] > x then r = m - 1
$$
\n
$$
else 1 = m; r = m
$$

### **Vorbedingung**

•*Array ist am Anfang sortiert, Array hat Länge* ݊

### **Nachbedingung**

• Falls  $\underline{x}$  *im Array ist, dann gilt A* $\lbrack l \rbrack =x$ 

### **Schleifeninvariante**

• Falls  $\underline{x}$  im Array ist, dann gilt  $A[l] \leq x \leq A[r]$ 

**DANS** 

**EN** 

# Ist der Algorithmus korrekt?

### **Vorbedingung**

•*Array ist am Anfang sortiert, Array hat Länge* ݊

$$
\frac{1}{1} = 0; r = n - 1;
$$

#### **Schleifeninvariante**

$$
A[0] \leq x \leq A[n-1]
$$

- •• Falls  $\underline{x}$  *im Array ist, dann gilt*  $\underline{A}[l] \leq x \leq A[r]$
- •Vorbedingung und Zuweisung zu l und  $r \rightarrow$  Schleifeninvariante
	- Invariante gilt am Anfang des ersten Schleifendurchlaufs

### **Nachbedingung**

- •• Falls  $x$  im Array ist, dann gilt  $A[l] = x$
- •Abbruchbedingung while-Schleife  $\rightarrow$   $l \geq r$  und damit  $A[l] \geq A[r]$

 $A[r] \leq A[e] \leq x \leq A[r]$ 

•• Falls  $\underline{x}$  im Array ist, dann folgt aus der Schleifeninvariante und da  $A$ sortiert ist, dass  $A[l] = A[r]$  und damit  $A[l] = x$ 

▔⋛₩

While  $(12e)$  do ...

A isl partiest

## Ist der Algorithmus korrekt?

$$
1 = 0; r = n - 1;
$$
  
\n
$$
\hat{m} \text{ in } 1 \text{ e } r > 1 \text{ do } \times \frac{|\mathcal{N}|}{|\mathcal{N}|}
$$
  
\n
$$
\begin{array}{c}\n m = \frac{(1 + r)}{2}; \\
 \text{if } A[m] < x \text{ then } 1 = m + 1 \\
 \text{else if } A[m] > x \text{ then } r = m - 1\n\end{array}
$$
\n
$$
\text{Schleifeninvariance}
$$

• Falls  $x$  im Array ist, dann gilt  $A[l] \leq x \leq A[r]$ 

$$
l= u+1
$$
:  $l = u+1$ :  $l = u+1$ :  $l = u+1$ :  $qu = u+1$ :  $qu = u+1$ :

 $\Rightarrow$ 

UNI<br>FREIBURG

### Terminiert der Algorithmus?

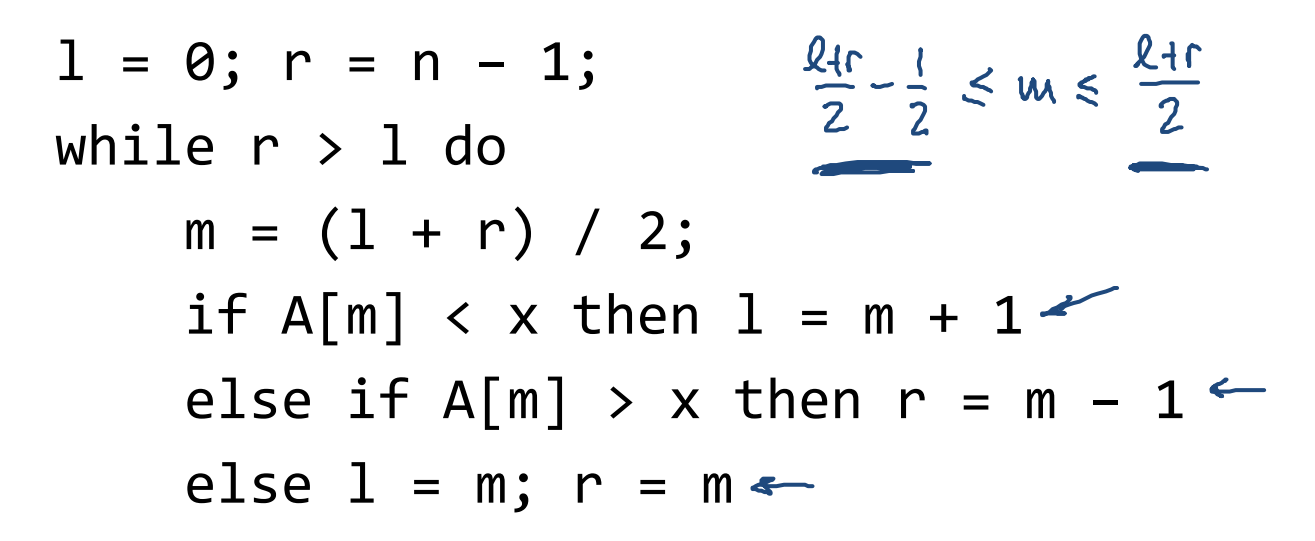

• Veränderung der Anz. Elemente ( $r-l+1$ ) pro Schleifendurchlauf?

$$
\bigoplus_{r} \underbrace{l=m+1:}_{r-(m+1)+1} \underbrace{\underbrace{\times}_{r} \underbrace{r-\left(\frac{l+r}{2}+\frac{1}{2}\right)}_{\equiv \frac{1}{2}+1} + 1 = \frac{r-l+1}{2}
$$
\n- 
$$
r = m-1: \underbrace{(m-1)-l+1}_{\equiv \frac{l+r}{2}-l-l+1} = \frac{r-l}{2} < \underbrace{\frac{r-l+1}{2}}_{\equiv \frac{1}{2}}
$$

 $-$  Sonst wird  $x$  gefunden und  $r-l+1$  wird  $1$ 

BURG

**ZE** 

## Laufzeit

#### **Terminiert der Algorithmus?**

- • In jedem Schleifendurchlauf wird die Anzahl der Elemente mindestens halbiert.
- Der Algorithmus terminiert!

### **Laufzeit?**

```
T(n) \leq T(\binom{n}{2}) + c, \qquad T(\frac{1}{2}) \leq cT(w) \leq T({w'_2}) + c\leq T(M_{4}) + 2c\leq T(\gamma_g) + 3c\leq T({}^{\prime\prime}Z^{k})+k.c<br>
\leq T({}^{\prime\prime}Z^{k})+k.c<br>
\leq T(1)+c \cdot log_{2}n \leq C(1+log n)
```
UNI<br>Freiburg

Der Algorithmus terminiert in Zeit  $O(\log n).$  $T(a) \leq c (1 + log u)$  $T(u) \leq T(\lfloor u/2 \rfloor) + c$ Verantereuge T(1) < c( 1+ log 1) = c Selist:  $T(n) \le T(\frac{u}{2}) + c$  $\log_{2}(4/2) = log_{2}u - 1$  $\leq c(1+\text{log}L^{\gamma_{2}})$  +  $c$  $\leqslant$   $C(1 + \log(\frac{u}{2})) + C$ find in Zeit O(loyn) =  $C(1 + log_2 n)$ 

UNI<br>Freiburg

### Dictionary mit sortiertem Array

#### **Operationen:**

- • *create*:
	- lege neues Array der Länge *NMAX* an
- *D.find(key)*:
	- **Suche nach** *key* **mit binärer Suche**
- $\bullet$  *D.insert(key, value)*:
	- suche nach *key* und füge neues Element an der richtigen Stelle ein
	- Einfügen: alles dahinter muss um eins nach hinten geschoben werden!
- *D.delete(key)*:
	- suche zuerst nach dem *key* und lösche den Eintrag
	- Löschen: alles dahinter muss um eins nach vorne geschoben werden!

**Kuhn Informatik II, SS 2014**

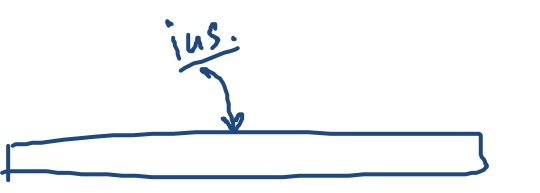

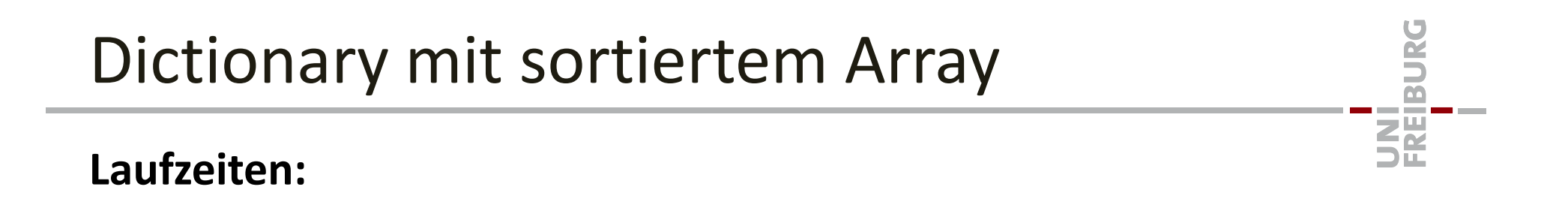

- *create:*
- *insert:*
- *find:*

 $O(\log n)$ 

 $O(n)$ 

*delete:*

Können wir alle Operationen schnell machen?

• und das *find* noch schneller?

Mit einem Array können alles schnell machen,

...falls das Array gross genug ist.

**Annahme:** Schlüssel sind ganze Zahlen zwischen  $0$  und  $M-1$ 

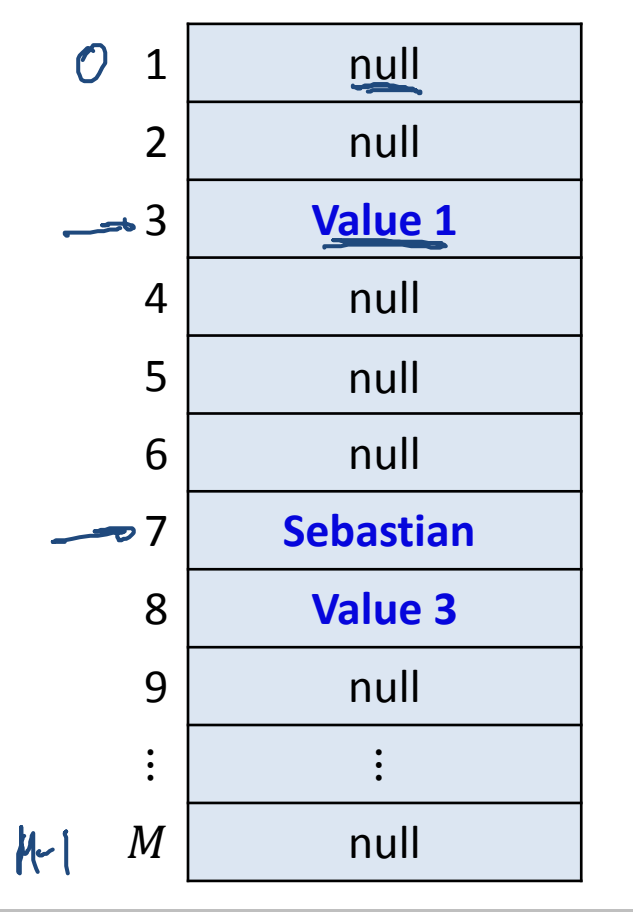

```
find(3)  "Value 1"
insert(7, "Sebastian")
delete(5)
```
UNI<br>FREIBURG

- **1. Direkte Adressierung benötigt zu viel Platz!**
	- – Falls Schlüssel ein beliebiger *int* (32 bit) sein kann: Wir benötigen ein Array der Grösse 2 $^{32} \approx 4\cdot 10^9.$ Bei 64 bit Integers sind's sogar schon mehr als  $10^{19}$ …

#### **2. Was tun, wenn die Schlüssel keine ganzen Zahlen sind?**

- –Wo kommt das *(key,value)*‐Paar *("Sebastian", "Assistent")* hin?
- –Wo soll der Schlüssel 3.14159 gespeichert werden?
- –Pythagoras: "Alles ist Zahl"

*"*Alles" kann als Folge von Bits abgespeichert werden: **Interpretiere Bit‐Folge als ganze Zahl**

**Verschärft das Platz‐Problem noch zusätzlich!**

**BURC** 

空

### **Problem**

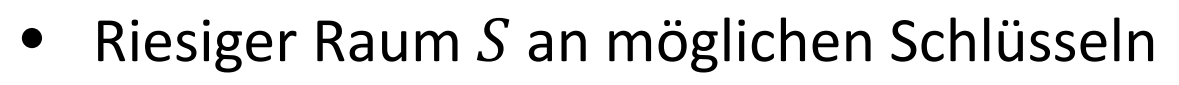

- $\bullet$ **• Anzahl n der wirklich benutzten Schlüssel ist viel kleiner** 
	- – $-$  Wir möchten nur Arrays der Grösse  $\approx n$  (resp.  $O(n)$ ) verwenden…
- $\bullet$ • Wie können wir  $M$  Schlüssel auf  $O(n)$  Array-Positionen abbilden?

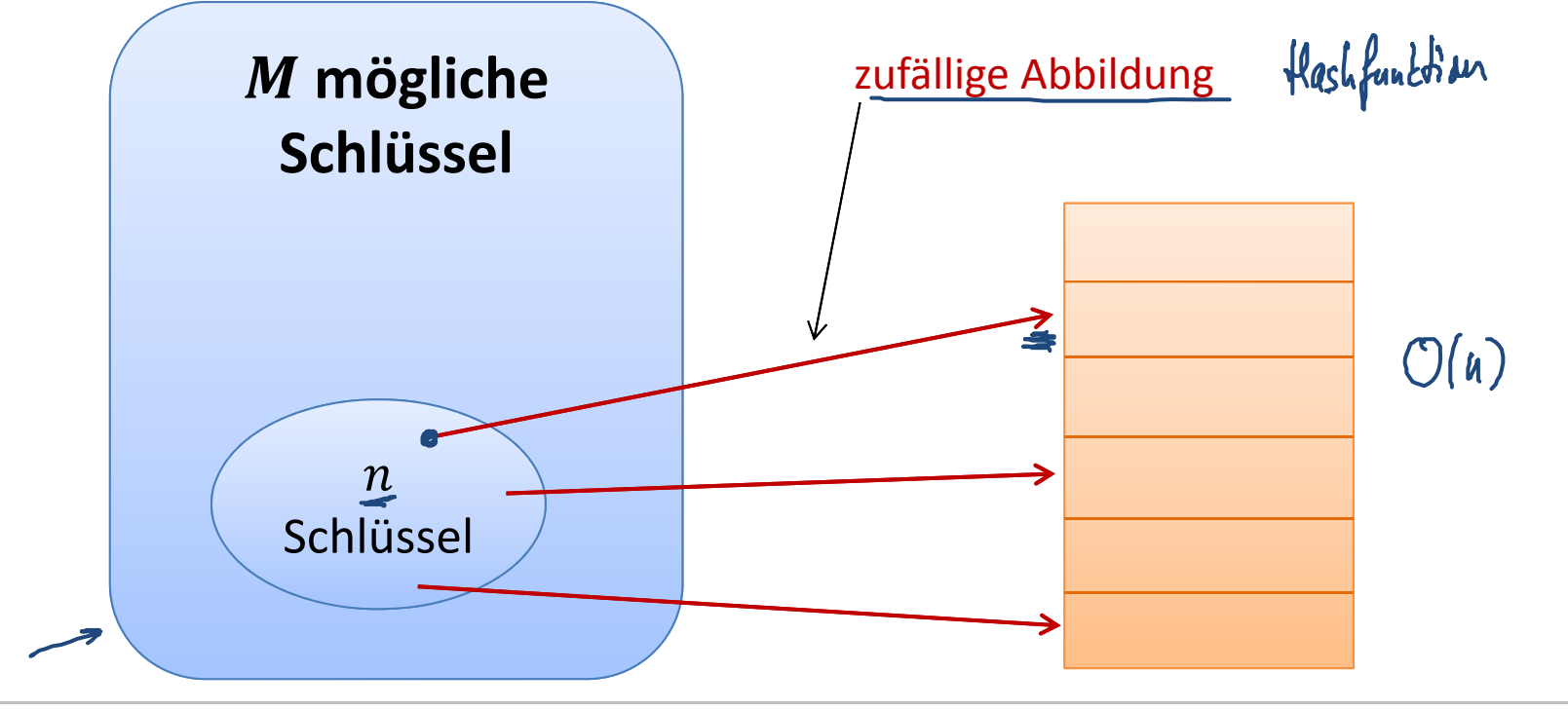

**Daniel** 

**EE** 

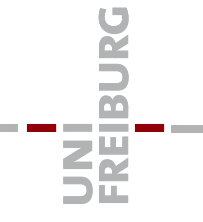

 ${\sf Schlüsselraum}\ {\cal S}$ ,  $|{\cal S}| = M$  (alle möglichen Schlüssel)

**Arraygrösse**  $m \approx 1$  Anz. Schlüssel, welche wir max. speichern wollen)

**Hashfunktion**

 $h: \mathbf{S} \to \{0, ..., m-1\}$ 

- $\bullet$ • Bildet Schlüssel vom Schlüsselraum  $S$  in Arraypositionen ab
- $h$  sollte möglichst nahe bei einer zufälligen Funktion sein
	- – $-$  alle Elemente in  $\{0,...,m-1\}$  etwa gleich vielen Schlüsseln zugewiesen sein
	- ähnliche Schlüssel sollten auf verschiedene Positionen abgebildet
- $\bullet\;\;h$  sollte möglichst schnell berechnet werden können
	- $-$  Wenn möglich in Zeit  $O(1)$
	- Wir betrachten es im folgenden als Grundoperation (Kosten <sup>=</sup> 1)

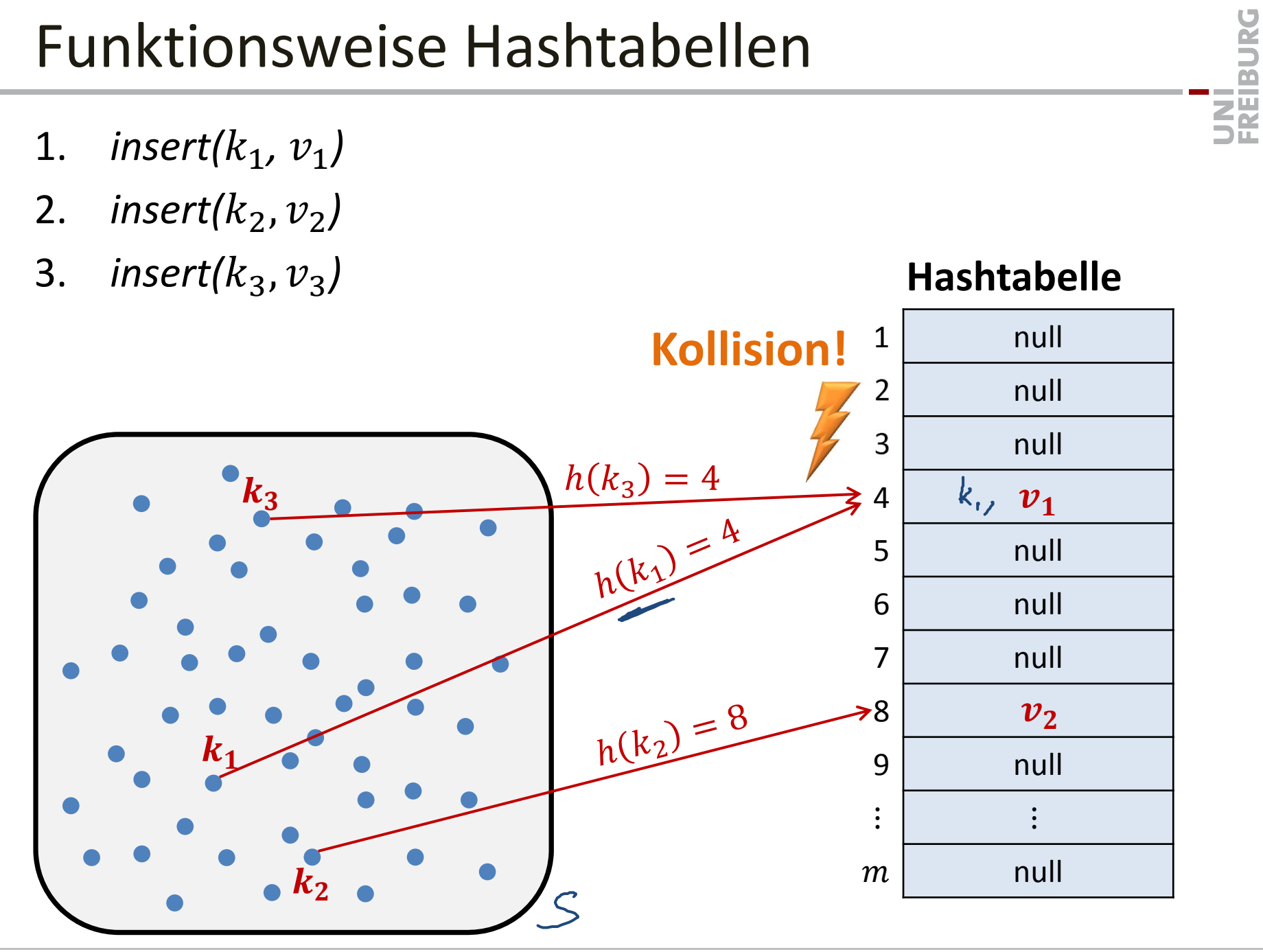

**Kollision:**

Zwei Schlüssel  $k_1$ ,  $k_2$  kollidieren, falls  $h(k_1) = h(k_2).$ 

### **Was tun bei einer Kollision?**

 $\bullet$  Können wir Hashfunktionen wählen, bei welchen es keine Kollisionen gibt?

• Eine andere Hashfunktion nehmen? nigsten alles neu eifigen

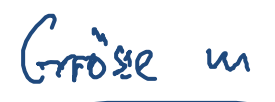

•Weitere Ideen? UNI<br>Freiburg

#### **Kollisionen Lösungsansätze**

- • $\bullet$  Annahme: Schlüssel  $k_1$  und  $k_2$  kollidieren
- 1. Speichere beide (key,value)‐Paare an die gleiche Stelle
	- –Die Hashtabelle muss an jeder Position Platz für mehrere Elemente bieten
	- – Wir wollen die Hashtabelle aber nicht einfach vergrössern (dann könnten wir gleich mit einer grösseren Tabelle starten…)
	- –**Lösung: Verwende verkettete Listen**
- 2. Speichere zweiten Schlüssel an eine andere Stelle
	- –Kann man zum Beispiel mit einer zweiten Hashfunktion erreichen
	- –Problem: An der alternativen Stelle könnte wieder eine Kollision auftreten
	- Es gibt mehrere Lösungen
	- – Eine Lösung: Verwende viele mögliche neue Stellen (Man sollte sicherstellen, dass man die meistens nicht braucht…)

# Hashtabellen mit Chaining

•Jede Stelle in der Hashtabelle zeigt auf eine verkette Liste

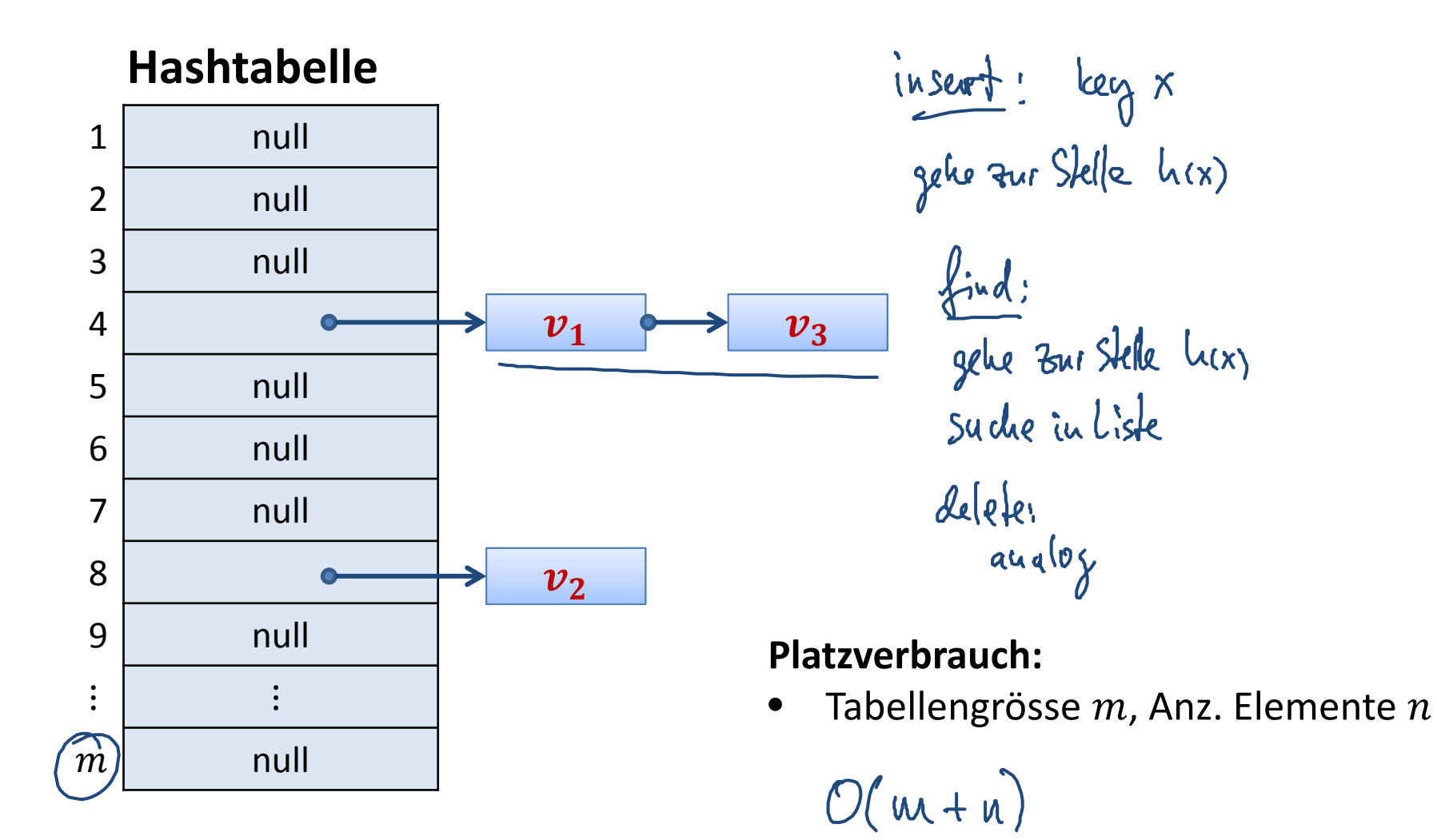

UNI<br>FREIBURG

Zuerst, um's einfach zu machen, für den Fall ohne Kollisionen…

- *create:*
- $\mathcal{O}(|)$ *insert:*
- $O(\Gamma)$ *find:*
- *delete:*
- Solange keine Kollisionen auftreten, sind Hashtabellen extrem schnell (falls die Hashfunktion schnell ausgewertet werden kann)
- Wir werden sehen, dass dies auch mit Kollisionen gilt…

**P.N.S** 

龗

Verkettete Listen an allen Positionen der Hashtabelle

*create:*

*insert:*

find: 
$$
O(1 + "L'anye dee lìske an Sheile hc(x)")
$$
  
Wrrst caxe:  $O(n)$ 

*delete:*  $\overline{u}$  UNI<br>FREIBURG

# Funktionsweise Hashtabellen

Schlechtester Fall bei Hashing mit Chaining

- •Alle Schlüssel, welche vorkommen, haben den gleichen Hashwert
- •Ergibt eine verkettete Liste der Länge  $n$
- $\bullet$ Wahrscheinlichkeit bei zufälligem  $h$ :

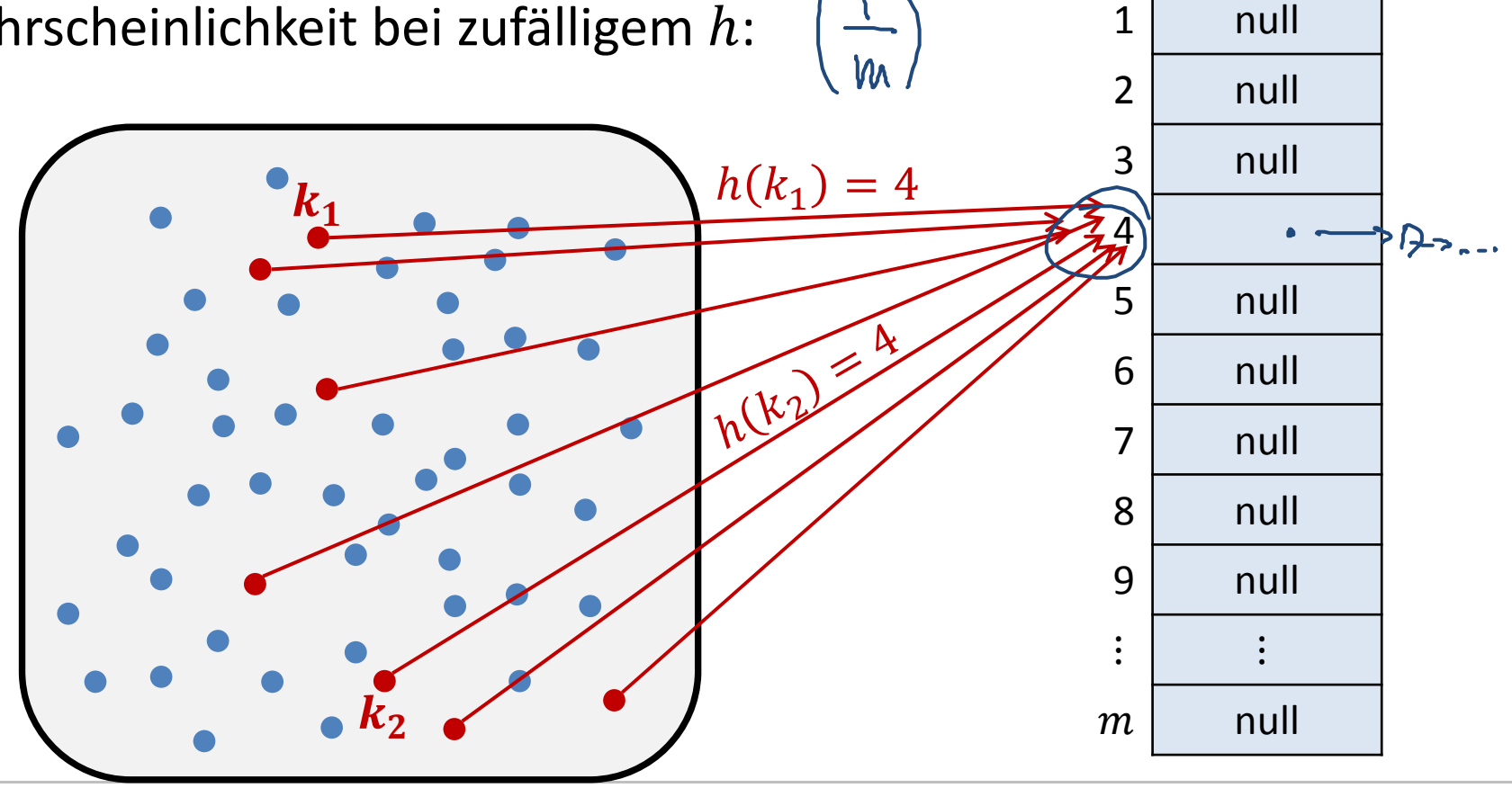

**Hashtabelle**

**32**